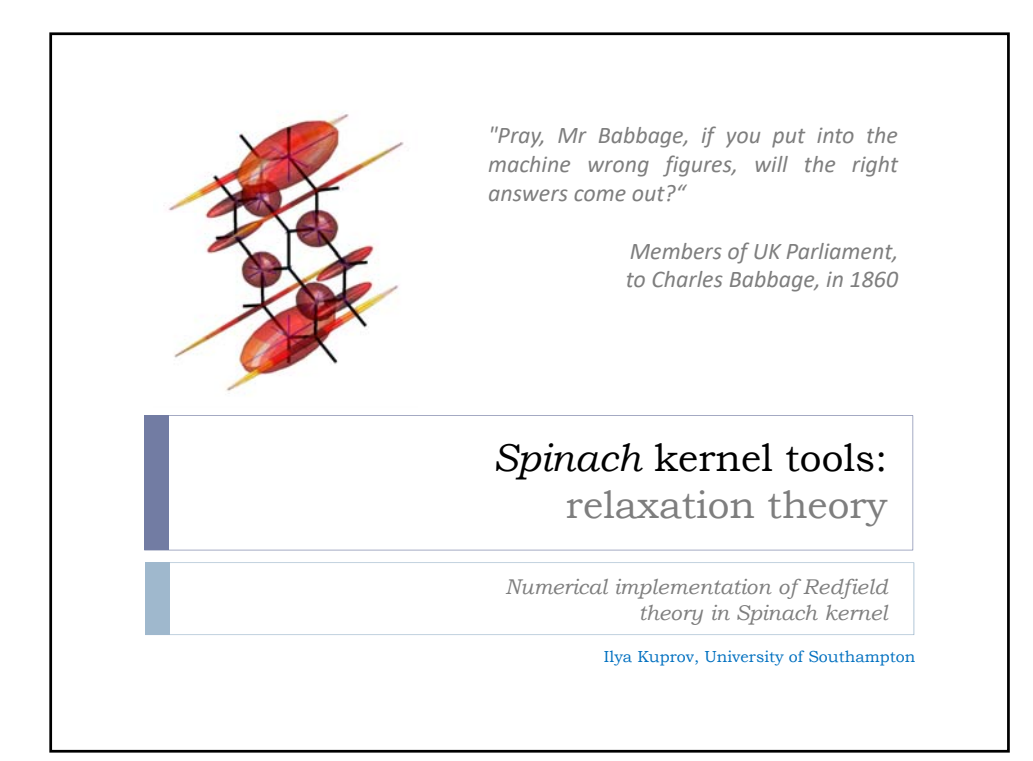

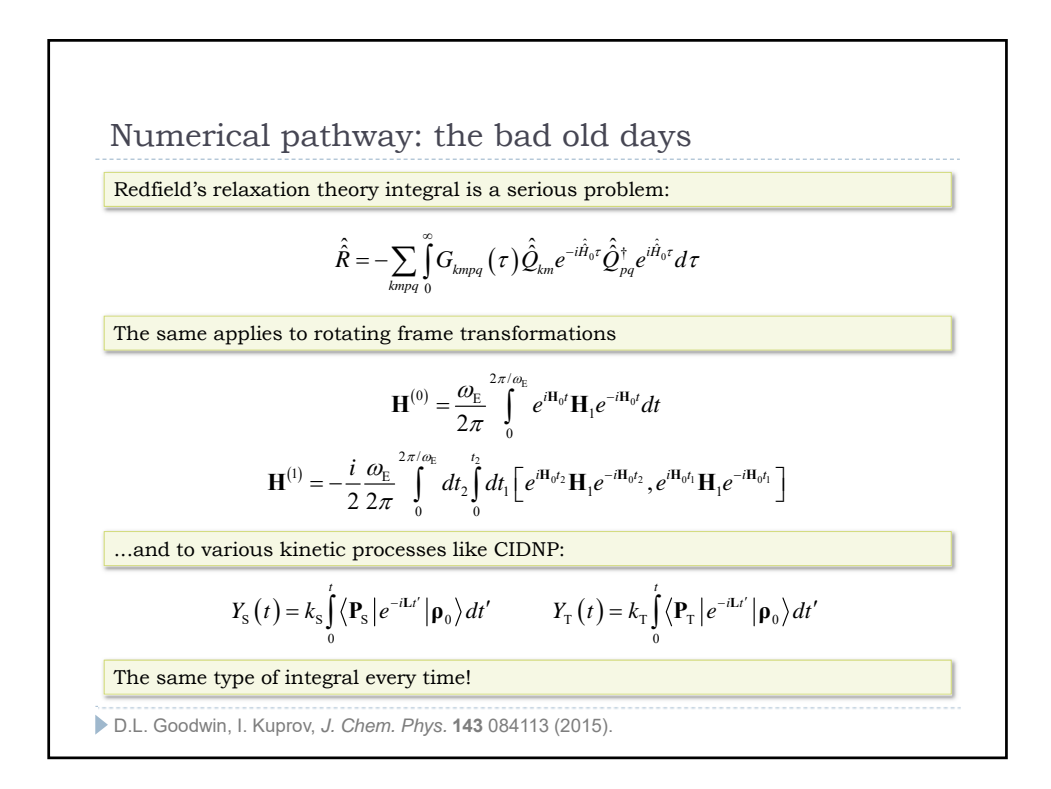

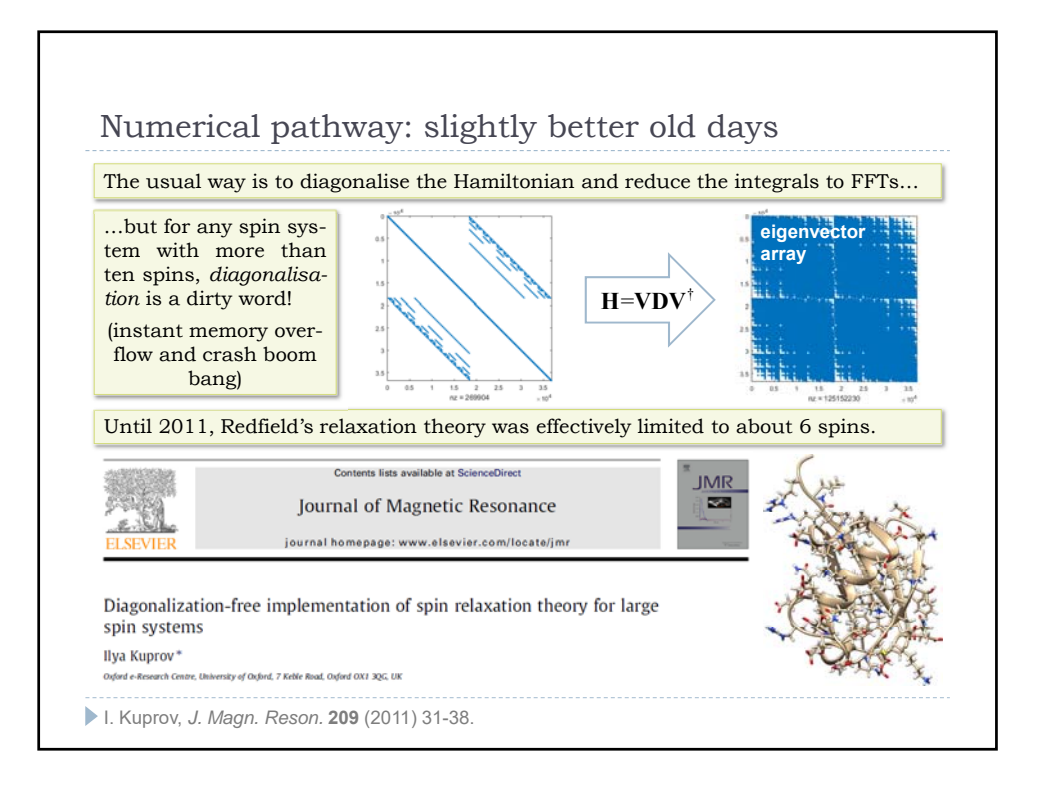

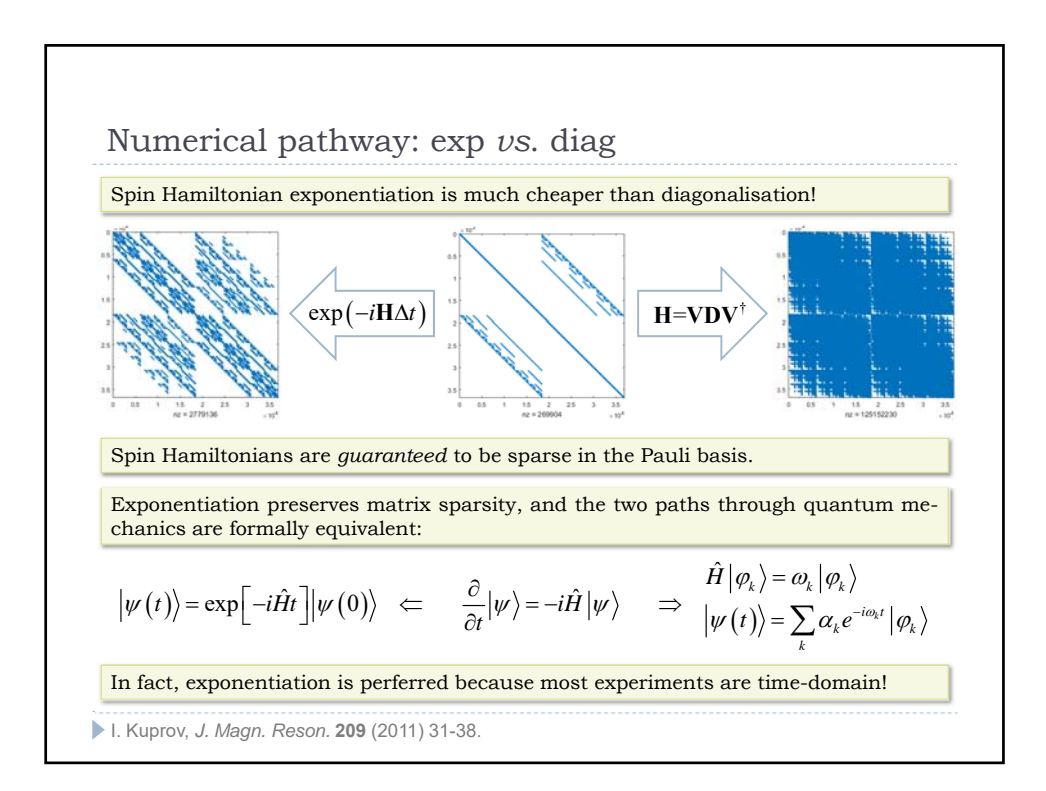

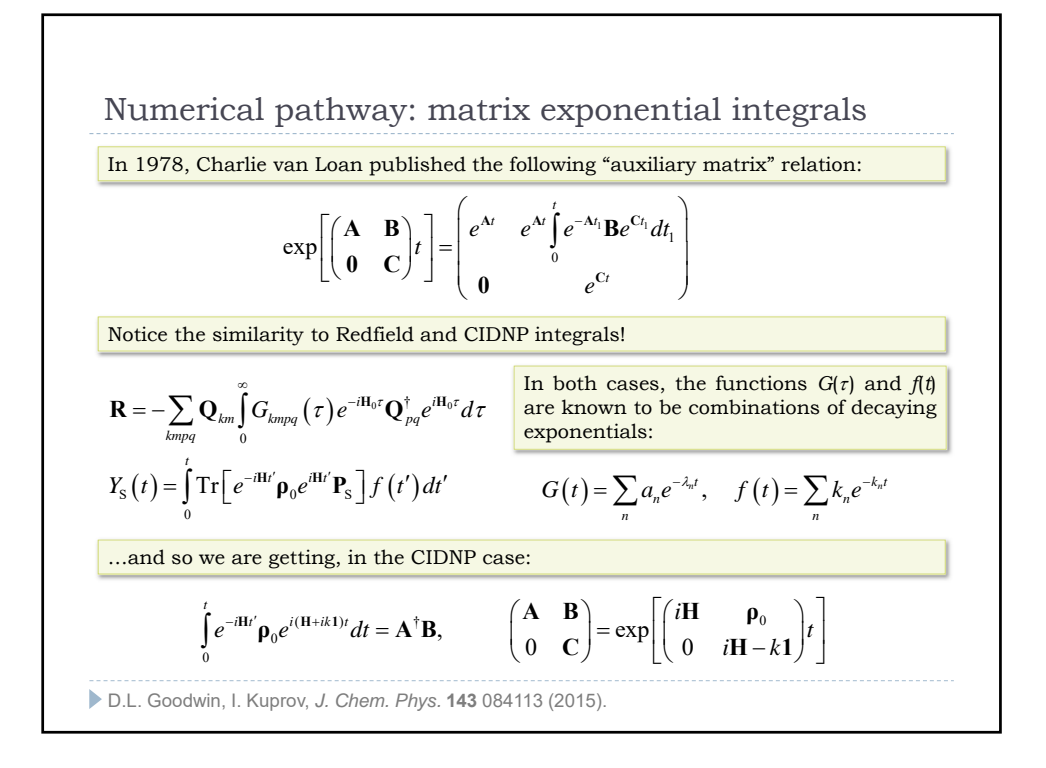

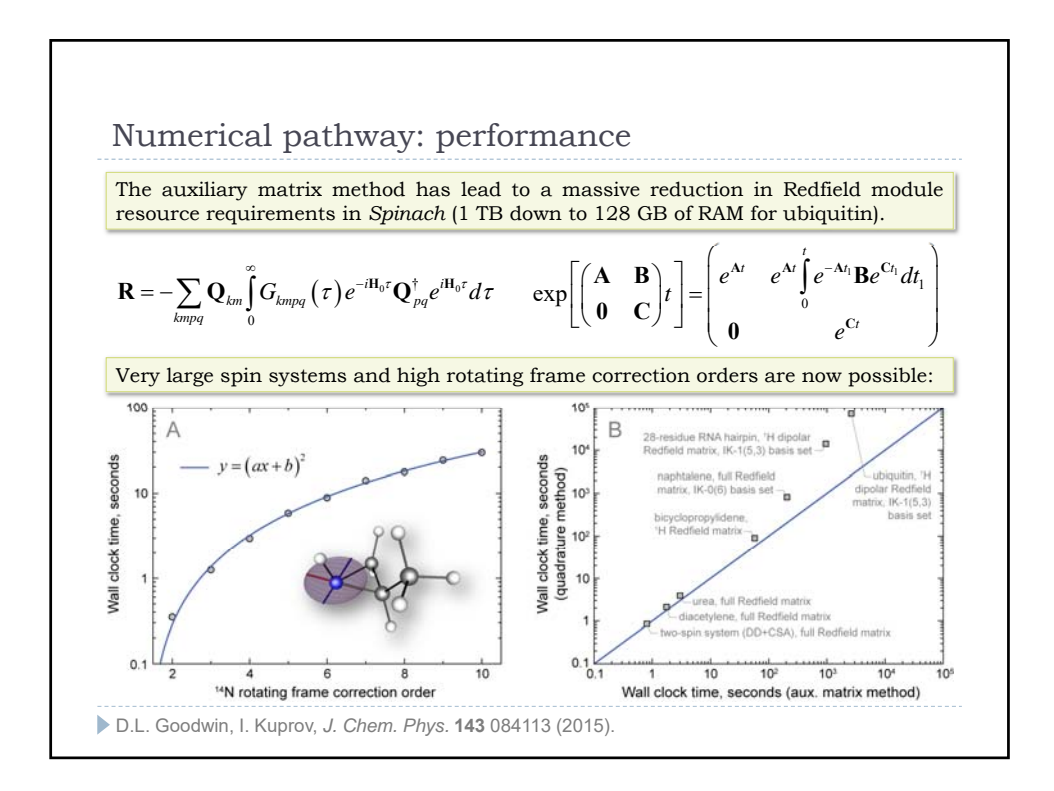

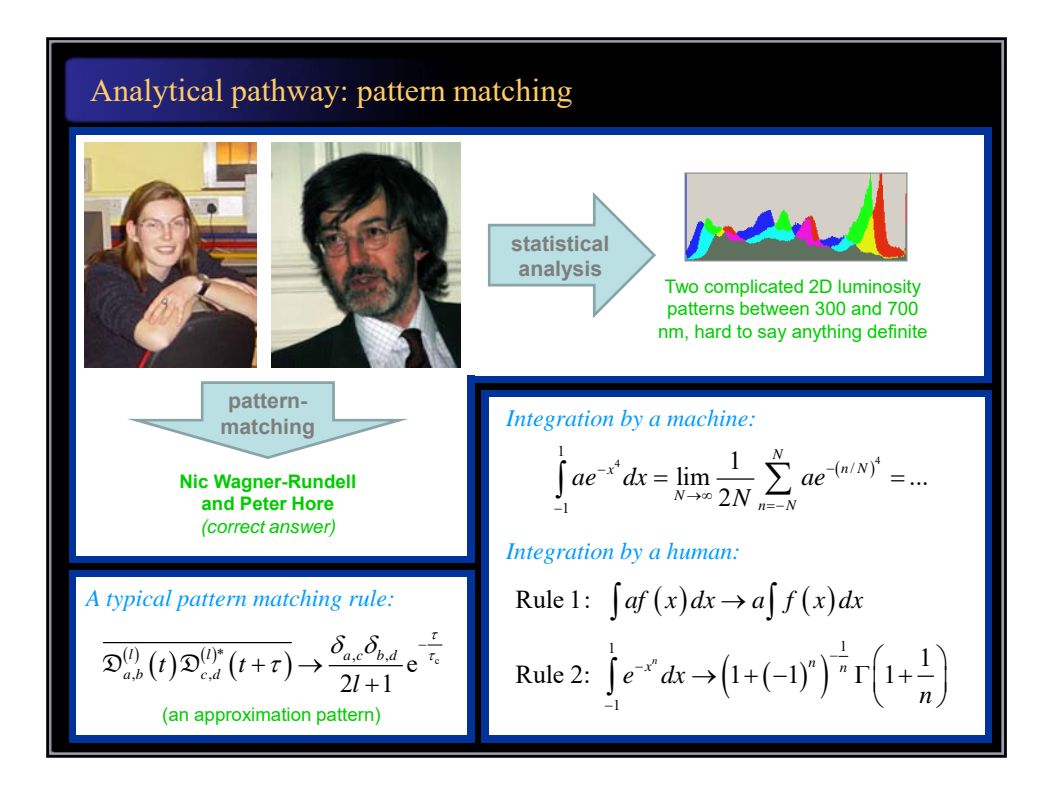

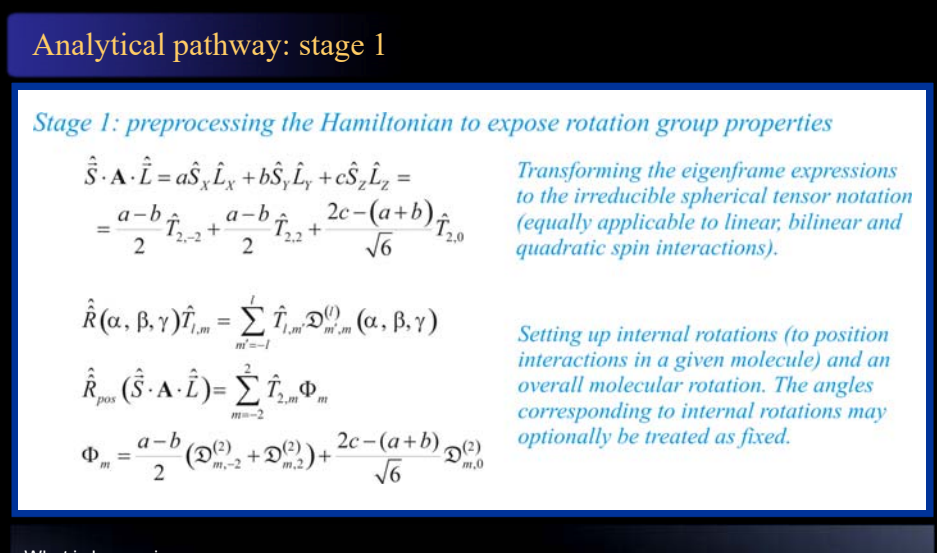

## What is happening:

- Translation of Hamiltonian into operators that have regular rotation properties.
- Interaction tensor positioning in the molecular frame and overall rotation setup.
- Representation of static rotations in the most compact and general form.

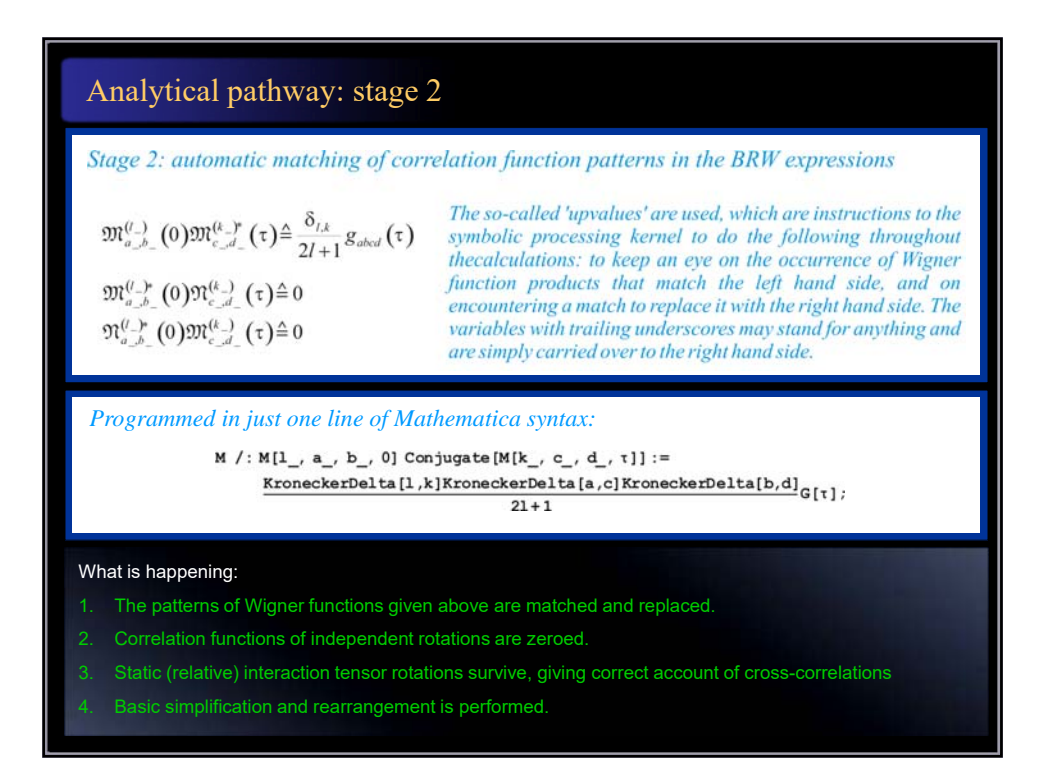

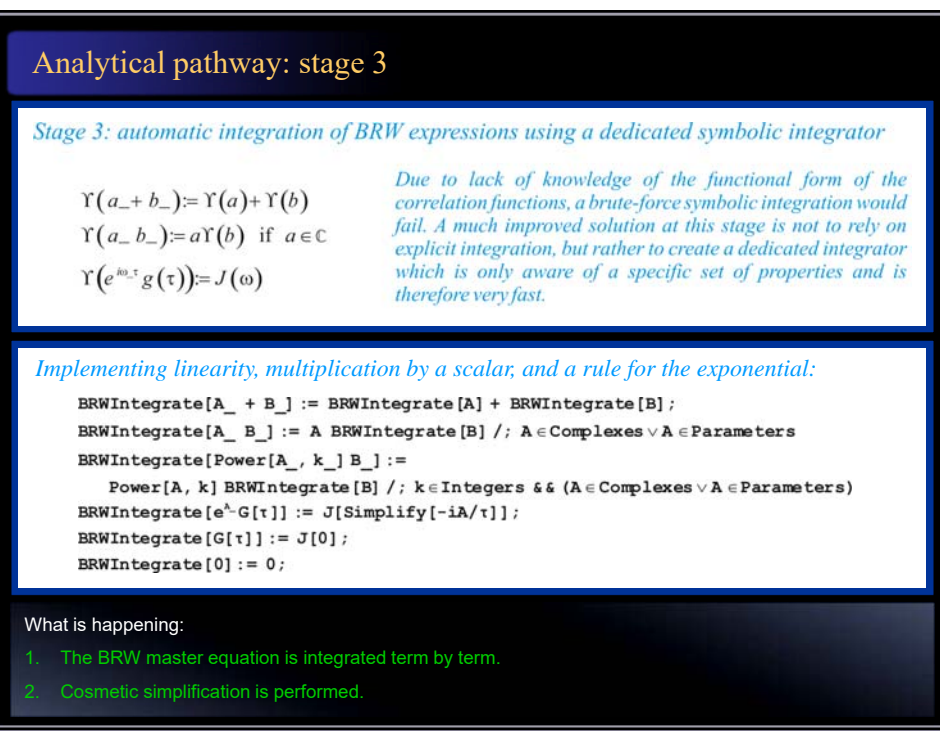

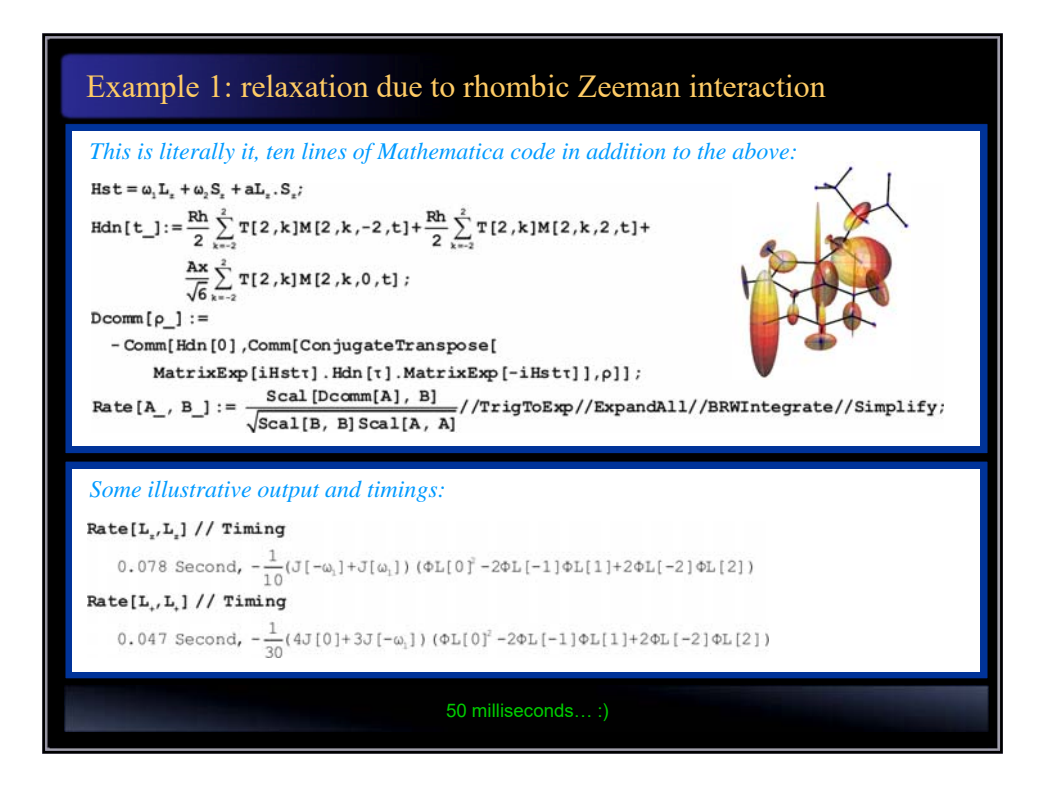

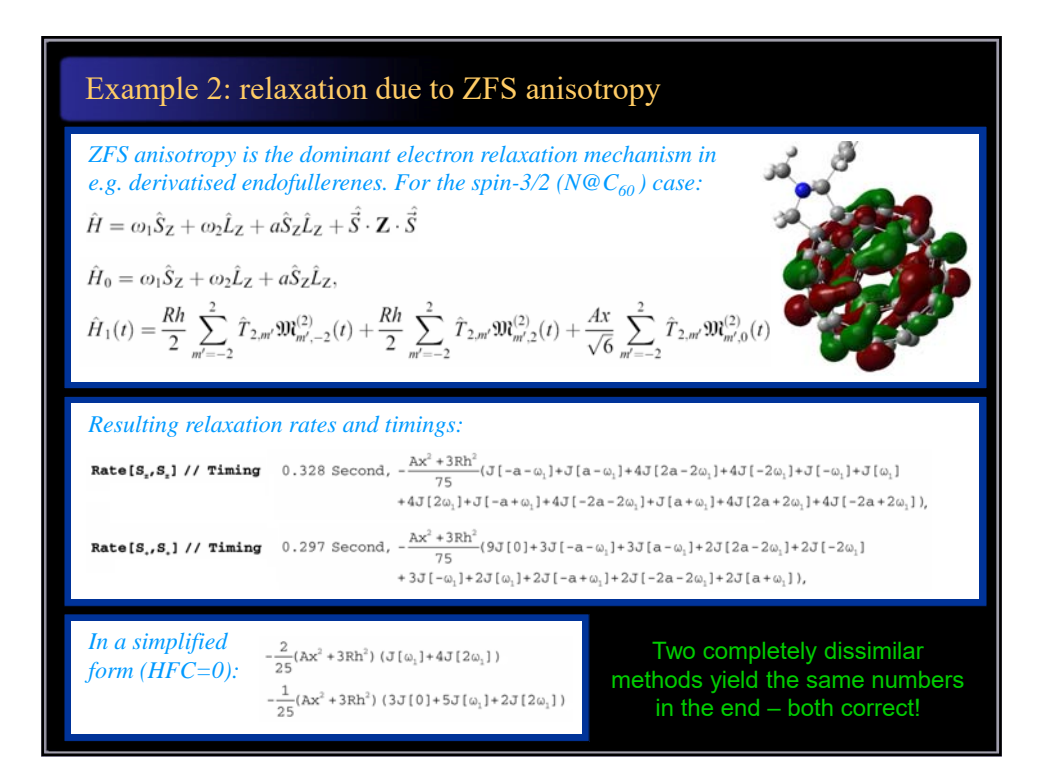

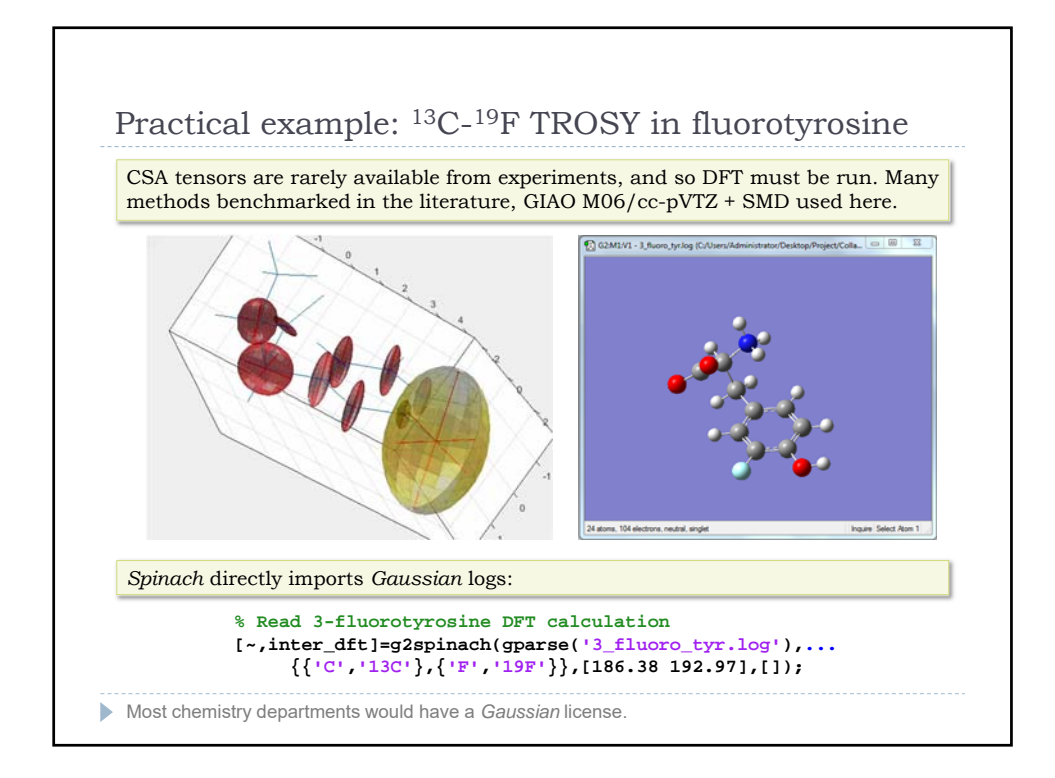

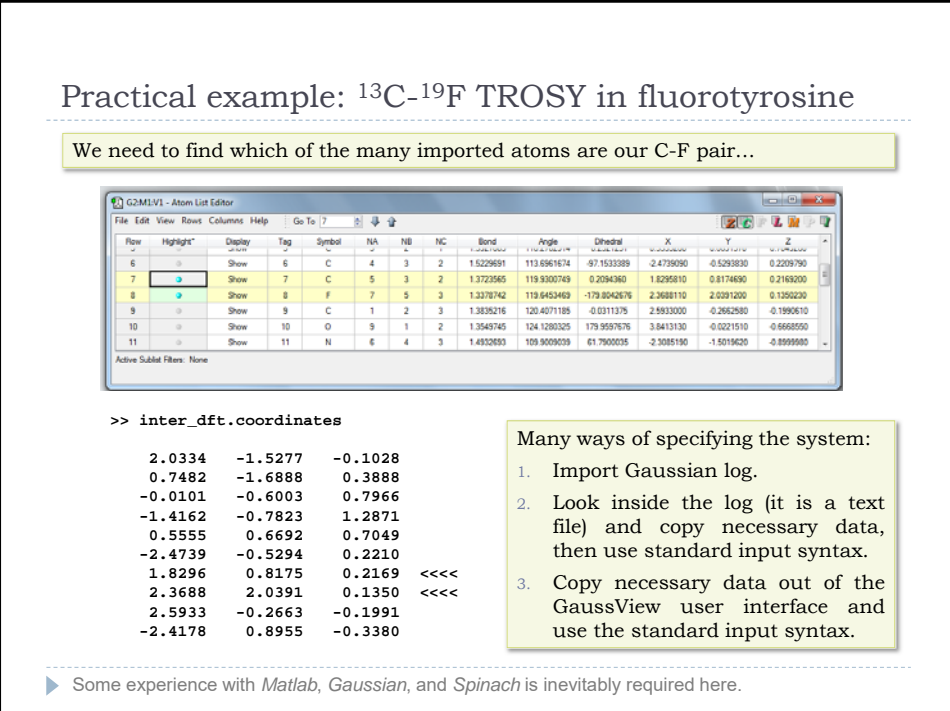

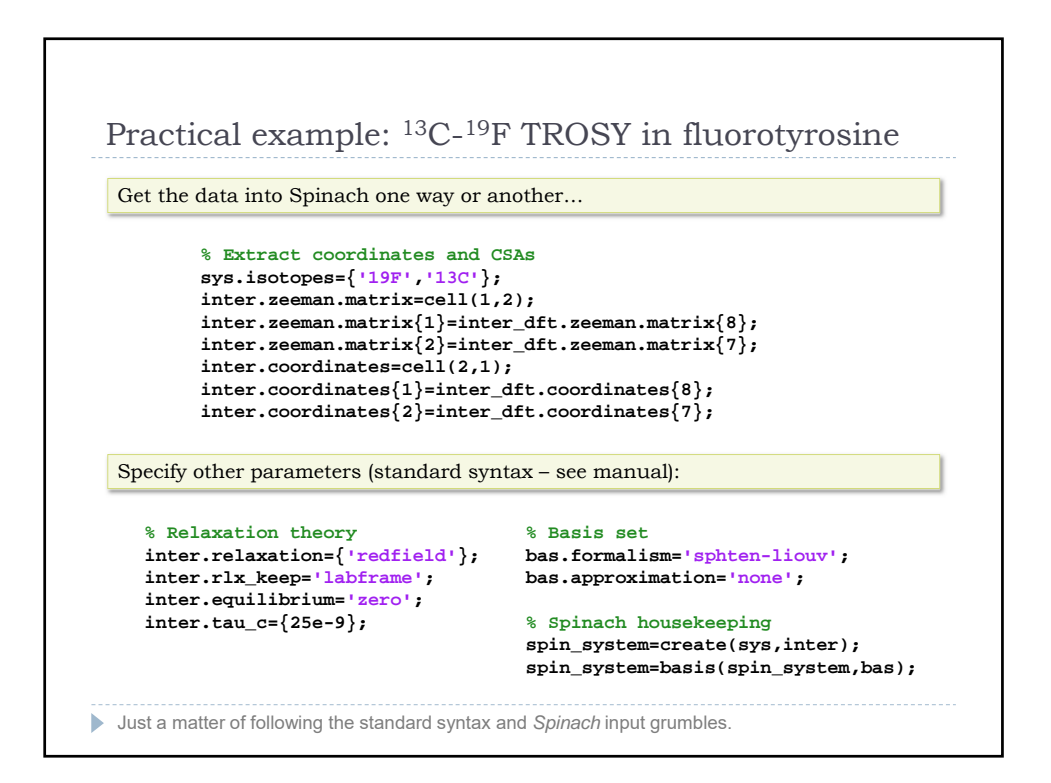

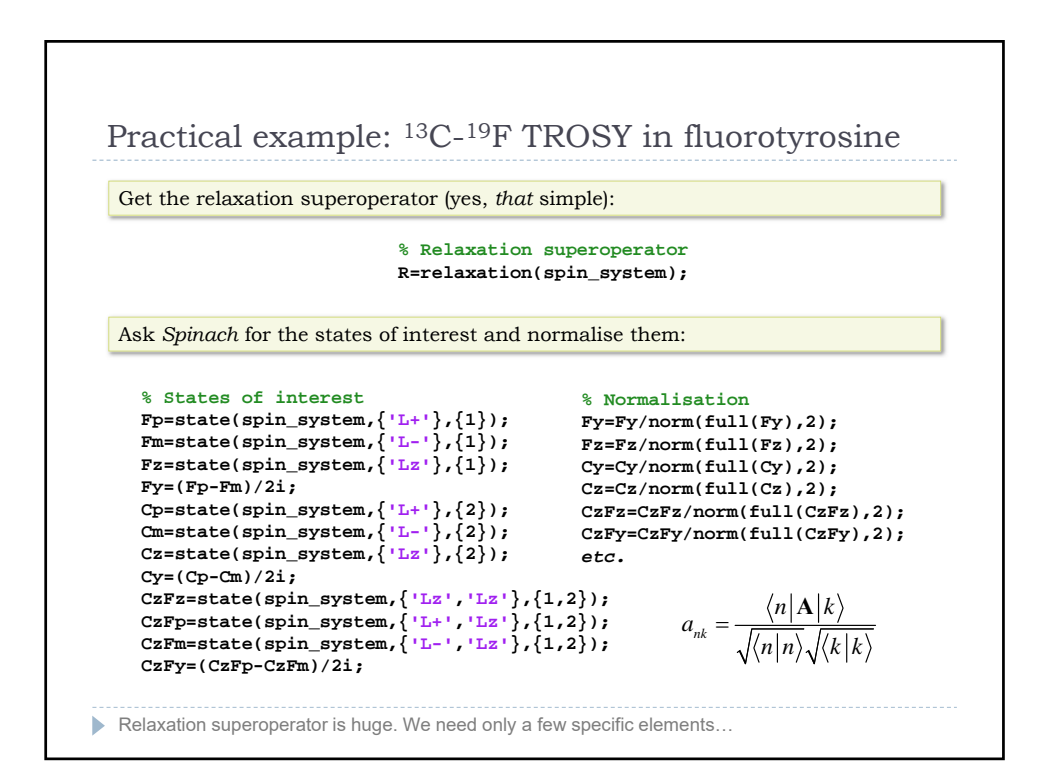

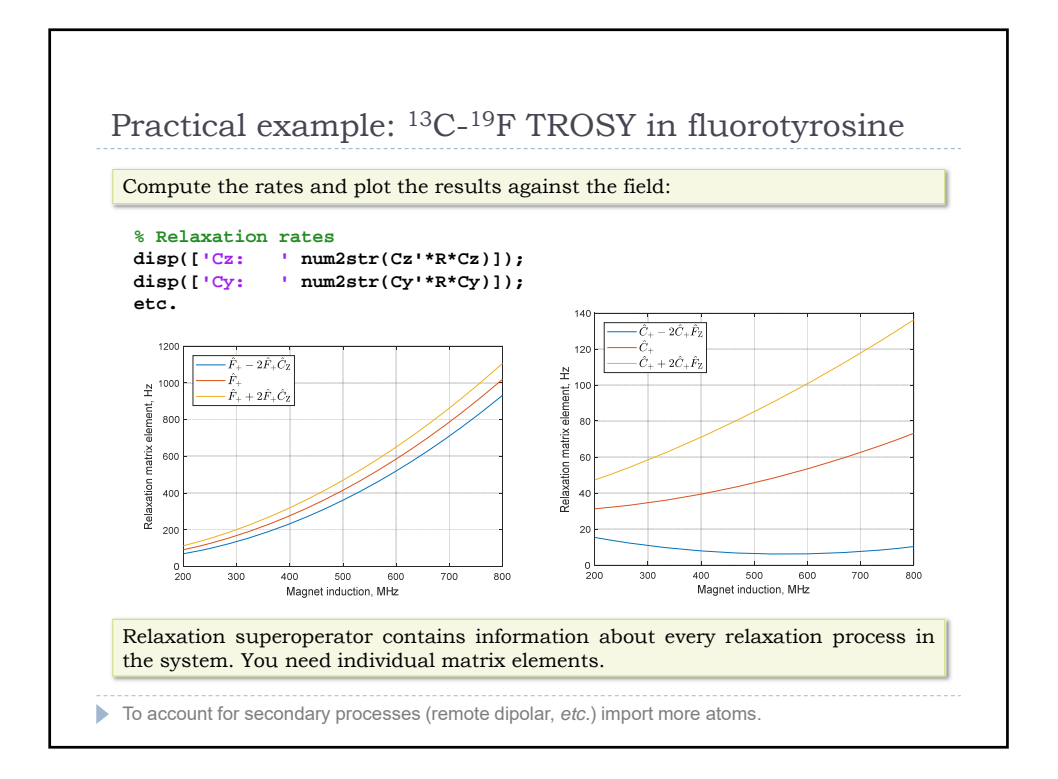